KEGG\_SPHINGOLIPID\_METABOLISM

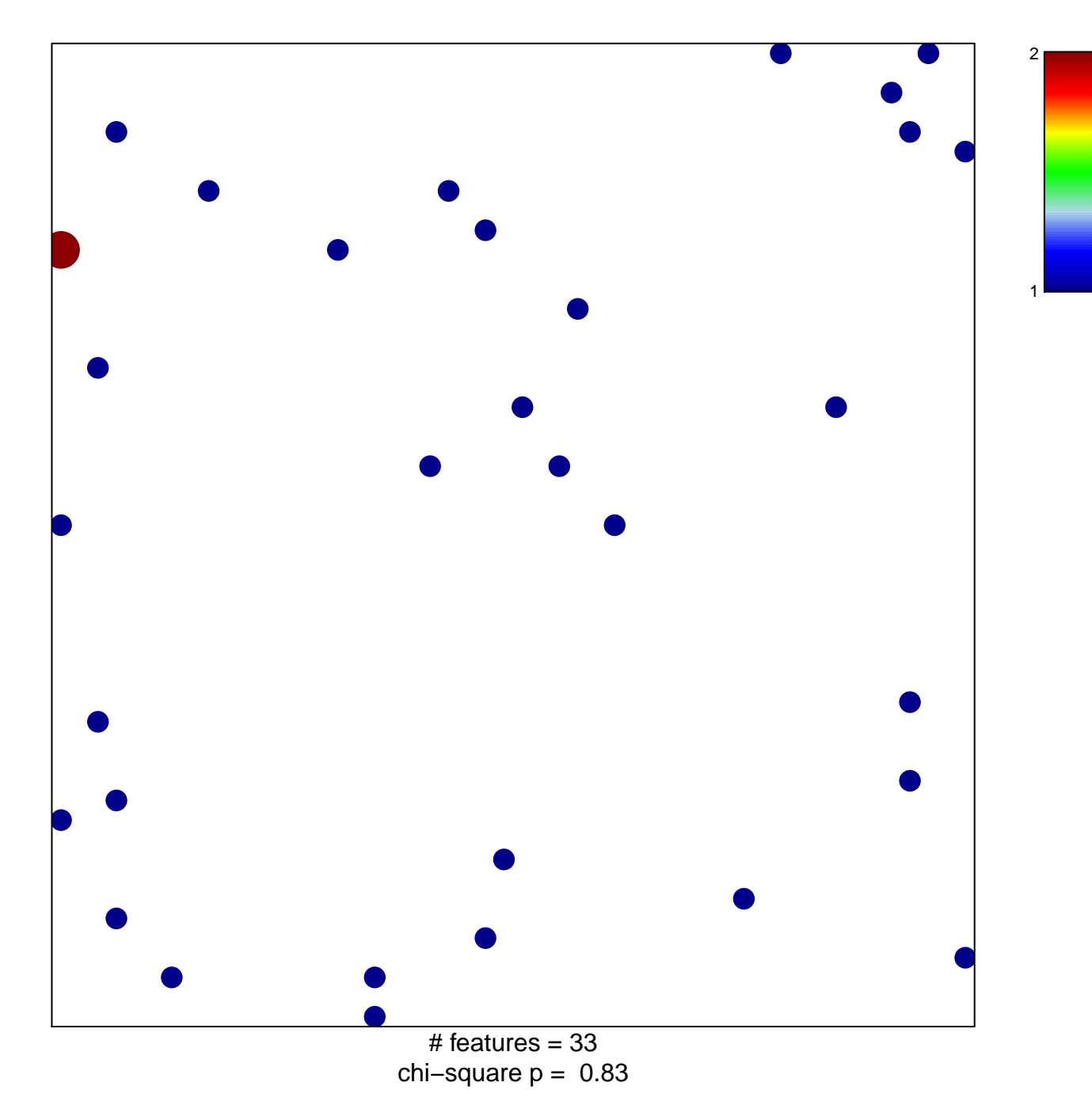

## **KEGG\_SPHINGOLIPID\_METABOLISM**

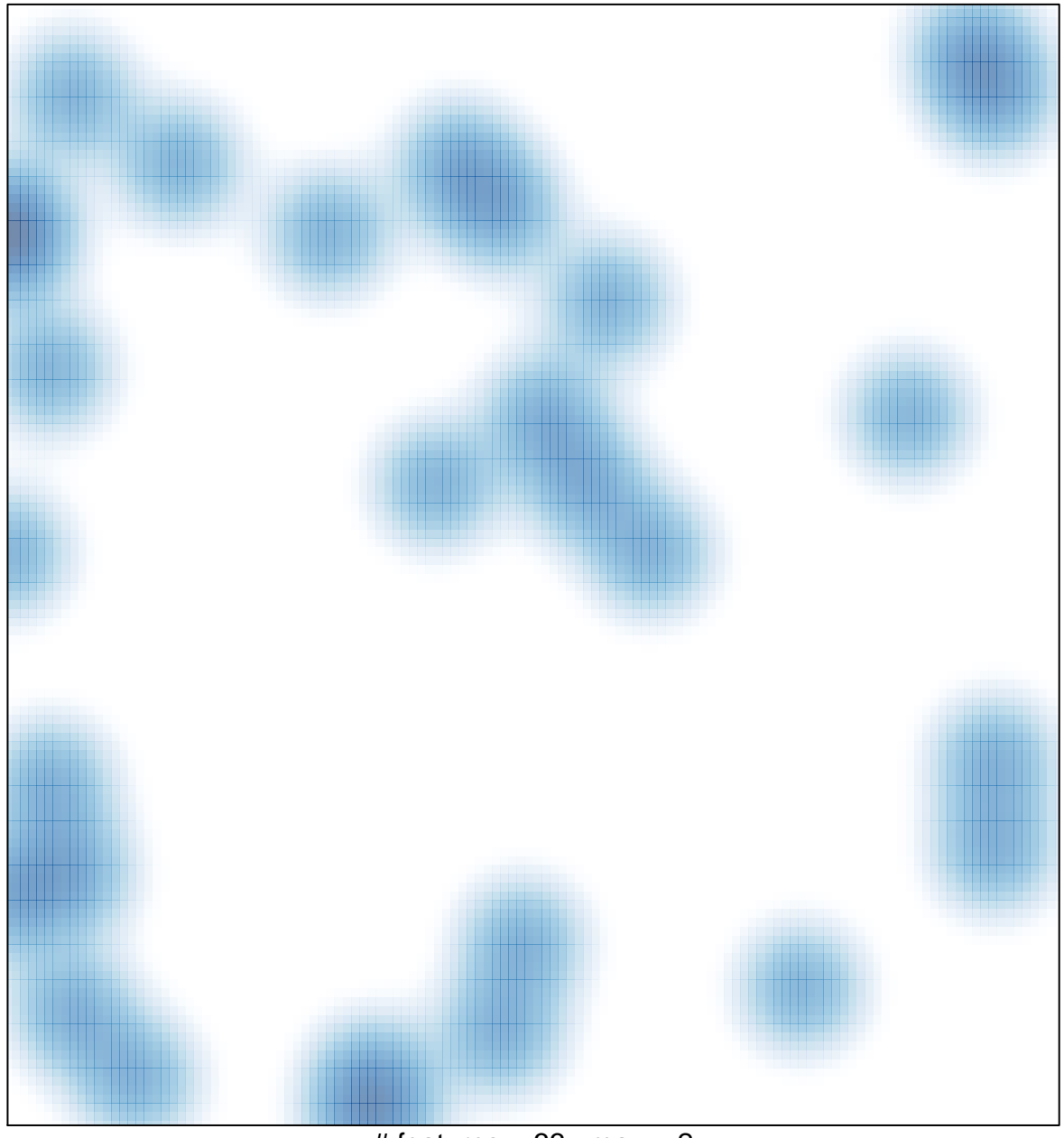

# features =  $33$ , max =  $2$